# *Quatrième / Nombres relatifs: opérations*

[ChingEval](http://eval.chingmath.fr) : [11 exercices disponibles pour l'évaluation par QCM](eval/1025)

#### 1. *Rappels : additions*

E.1)  $\mathbf{F} \in \mathbb{R}$  À l'aide d'un calcul mental, donner les résultats des opérations suivantes :

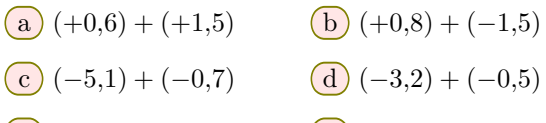

- $(e) (+1,4) + (-7)$  <br>**f**  $(+2,2) + (+4,9)$
- 

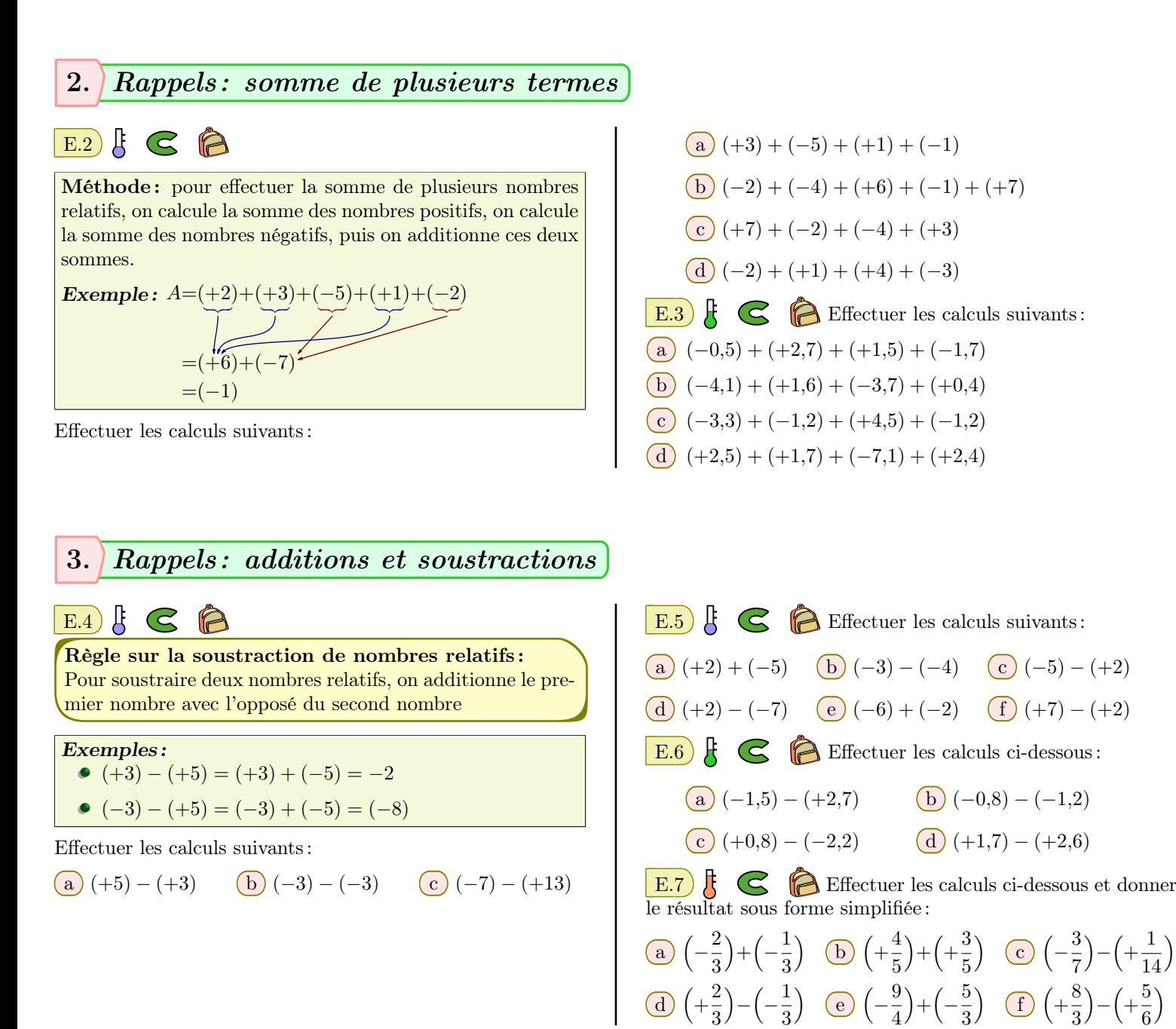

 $\lambda$ 

 $\setminus$ 

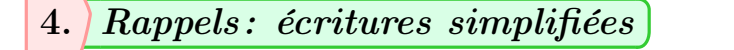

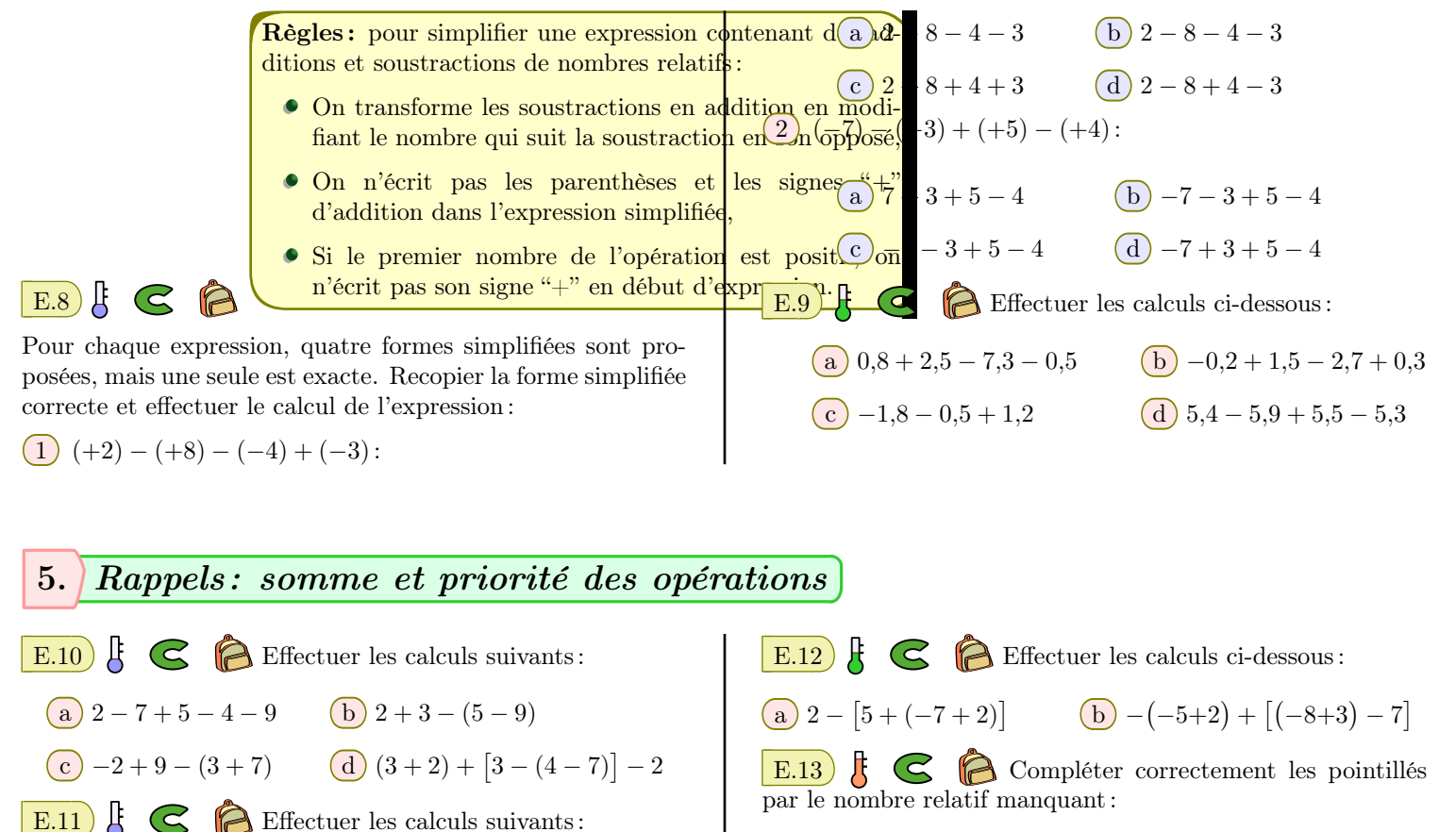

| (a) $(...)+2 = -5$    | (b) $13 - (...)=15$    |
|-----------------------|------------------------|
| (c) $2,1 + (...)=1,9$ | (d) $23 + (...)=21,5$  |
| (e) $(...)+9,4-5=4$   | (f) $3 + (...)-4+7=-3$ |

6. *Multiplications*

## $E.14)$  $K \n\in \n\bigcirc$

Règle pour la multiplication de nombres relatifs : Le produit de deux nombres relatifs :

 $\binom{a}{a}$  −2 − 3 + (−5 + 2)  $\binom{b}{b}$  2 − (5 − 2 − 4) + 1

 $\boxed{c}$  2 − 4 − 9 + 4 + 7  $\boxed{d}$  (7 − 12) − (5 − 12 + 8)

- est de signe :
	- *positif:* si les deux facteurs sont de même signe,
- **négatif:** si les deux facteurs sont de signes contraires.
- a pour distance à zéro le produit des distances à zéro des deux facteurs

7. *Multiplications de plusieurs facteurs*

Effectuer les multiplications suivantes :

 $\overline{\mathcal{L}}$ 

(a) 
$$
(-2) \times 3
$$
  
(b)  $-4 \times (-3)$   
(c)  $(+2,5) \times (-5)$   
(d)  $(-2,4) \times (-1,5)$ 

E.15  $\parallel$   $\bigotimes$   $\parallel$  Effectuer les calculs ci-dessous en donnant les résultats sous formes simplifiées :

\n (a) 
$$
\frac{5}{4} \times \left( -\frac{6}{7} \right)
$$
 \n (b)  $\left( -\frac{36}{7} \right) \times \left( -\frac{21}{8} \right)$  \n (c)  $\frac{1}{3} \times \frac{5}{7}$  \n (d)  $\left( -\frac{7}{9} \right) \times \frac{3}{14}$ \n

E.16  $\sharp$   $\in$   $\circ$   $\uparrow$ relatifs, on utilise la règle suivante :

- Si le nombre de facteurs négatif est pair alors le produit est positif.
- Si le nombre de facteurs négatif est impair alors le produit est négatif.

Donner le signe de chacun des calculs suivants :

\n- **(a)** 
$$
(-1) \times (-1) \times (-1)
$$
\n- **(b)**  $(-1) \times (-1) \times (-1) \times (-1)$
\n- **(c)**  $(-1) \times (-1) \times (+1) \times (-1)$
\n- **(d)**  $(+1) \times (-1) \times (+1) \times (+1) \times (-1) \times (+1) \times (+1) \times (-1)$
\n

 $\left| \right|$  Effectuer les multiplications suivantes :

 $\binom{a}{2} -3 \times (-2) \times 5 \times (-3)$   $\binom{b}{2} 5 \times (-1) \times (+10) \times (-0,1)$ 

c 2*×*(*−*8)*×*0,5*×*(*−*3) d (*−*4)*×*5*×*2*×*0,25

#### 8. *Multiplications et sommes*

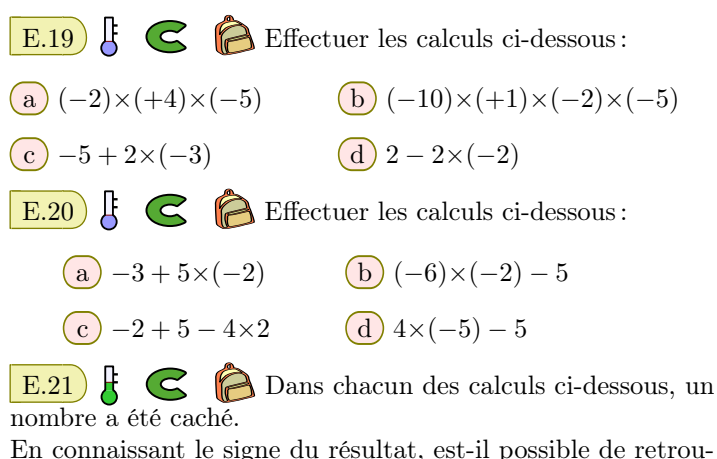

En connaissant le signe du résultat, est-il possible de retrouver le signe du nombre caché? Si oui, indiquer le signe de ce nombre.

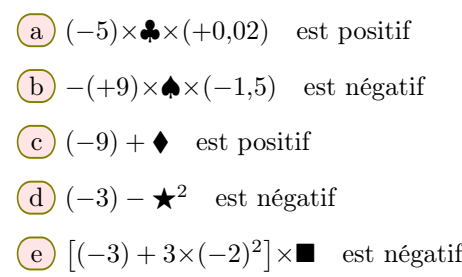

#### 9. *Conduite de calculs*

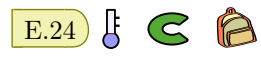

Pour traiter correctement les opérations prioritaires les unes après les autres, une bonne "*conduite*" de calcul est nécessaire. Regarder l'animation ci-contre : [\\_qb6](https://chingatome.fr/r122-0) a

Effectuer les calculs suivants et détaillant les étapes de vos raisonnements :

(a) 
$$
(5-2) \times (3-5)
$$
  
\n(b)  $2-3 \times (5-4 \times 2)$   
\n(c)  $(2-2\times2) \times (4-7)$   
\n(d)  $-4 \times [2 \times (-2) - 3 \times (-4)]$ 

E.18  $\left\{\right\}$   $\left\{\right\}$   $\left\{\right\}$  Dire si les affirmations ci-dessous sont vraies ou fausses :

- $(1)$  La somme de deux entiers relatifs est positive.
- 2 La somme de 102 nombres négatifs est négative.
- 3 Le produit de 102 nombres négatifs est négatif.
- 4 L'opposé d'un produit est le produit de l'opposé de ses facteurs.

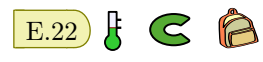

Pour chacune des expressions, un nombre a été caché ; seul son signe a été affiché. Donner, si possible, le signe du résultat de chaque expression :

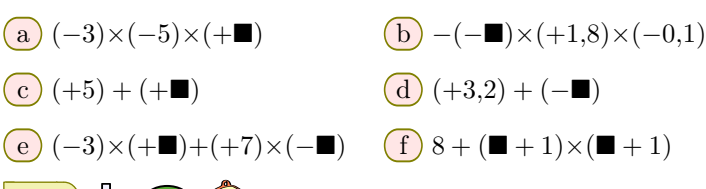

E.23  $\sharp$   $\epsilon$   $\triangleright$  Compléter le tableau ci-dessous ligne par ligne en se servant, dans chaque cas, des valeurs de *a* et *b* données :

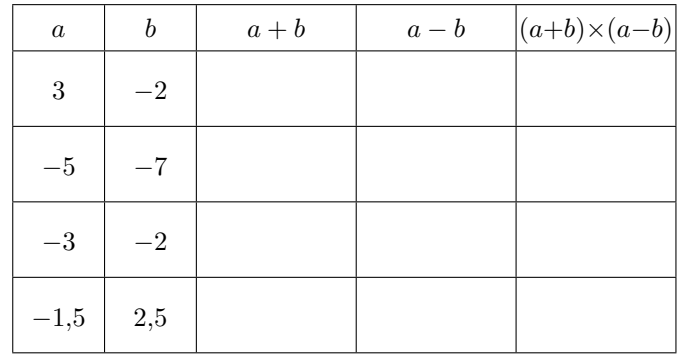

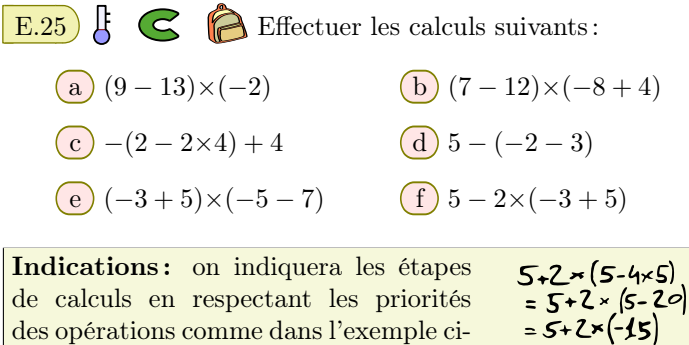

contre :

 $= 5 + (-30)$ 

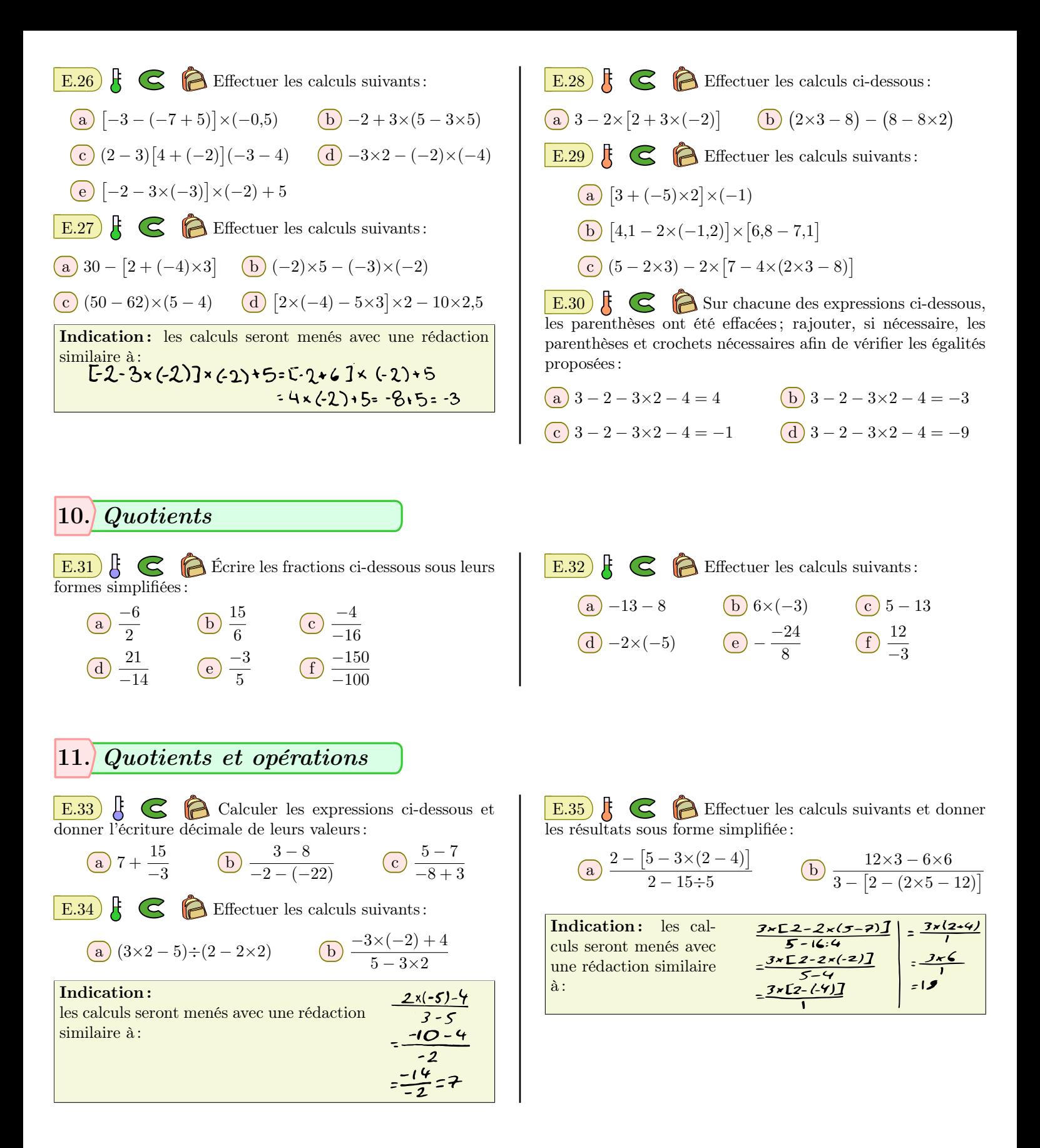

## 12. *Carrés de nombres relatifs*

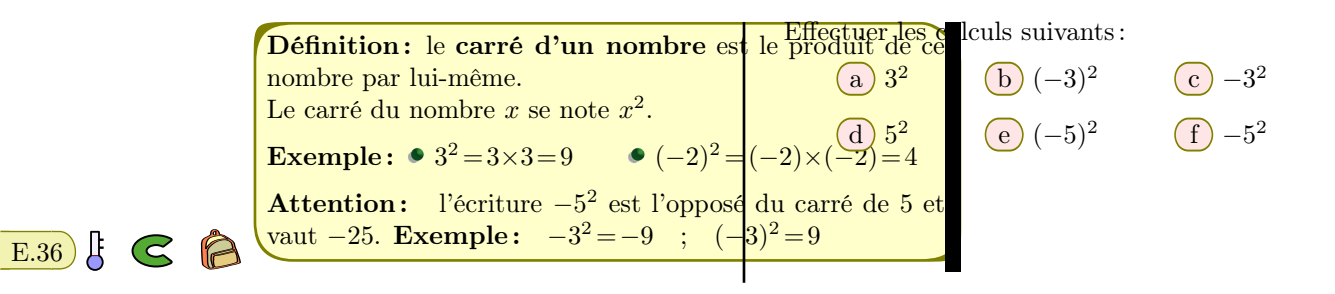

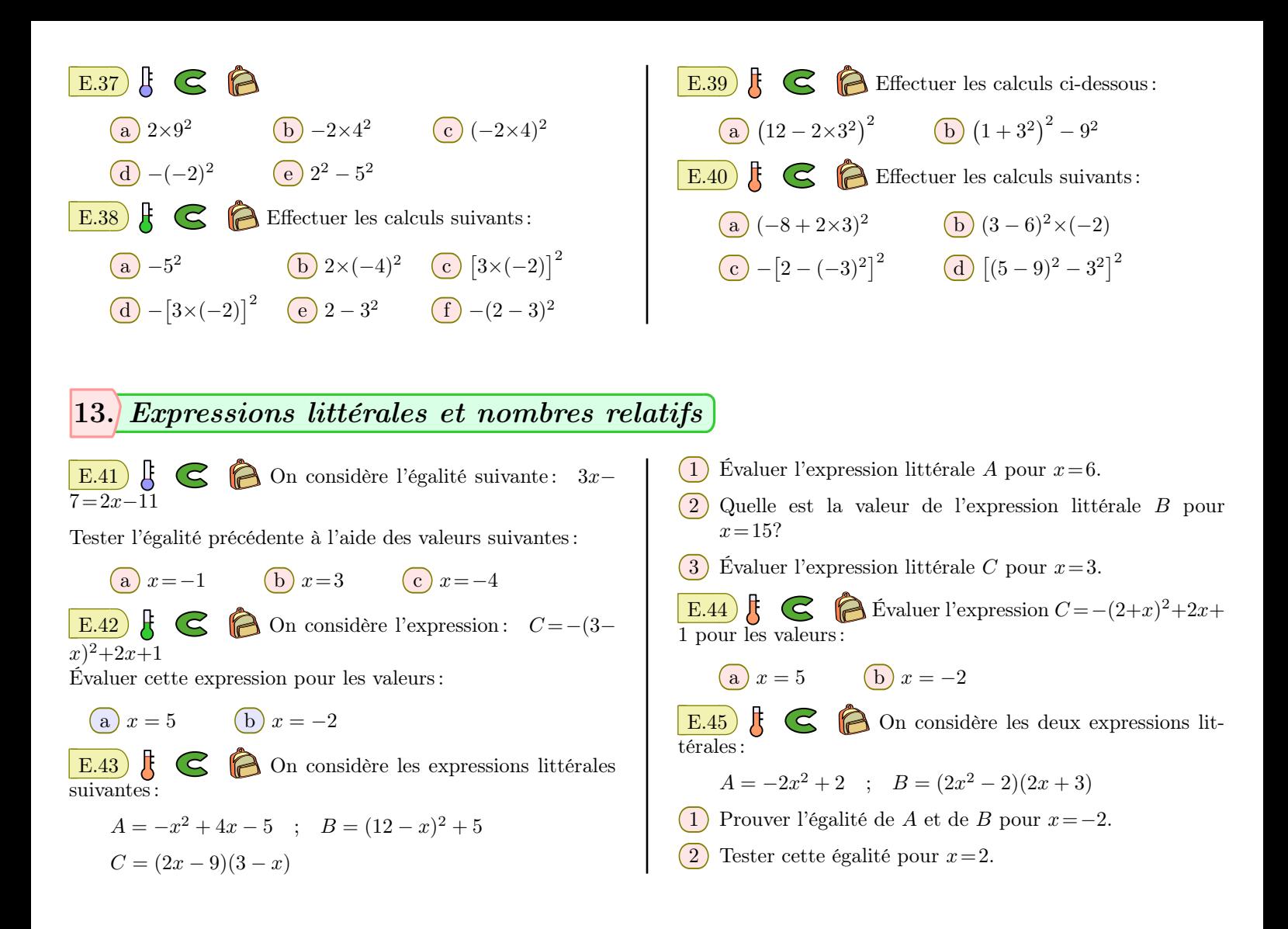

## 14. *Feuille de calculs et programme de calculs*

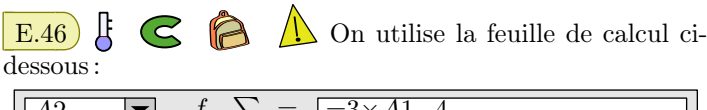

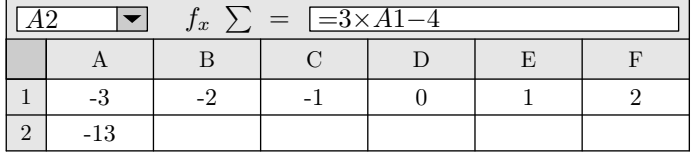

Après avoir saisi la formule "3*×*A1-4" dans la cellule A2, on étend cette formule vers la droite. Compléter le tableau afin de faire apparaître les résultats .

 $\mathbb{E}.47$   $\mathbb{E}.47$   $\mathbb{E}.\langle \cdot \rangle$  On donne le programme de calcul

### 15. *Partage*

E.48 G Calculer les expressions suivantes en détaillant les étapes:

 $\binom{a}{b} 4 \times (-2) \times (-3)$ c  $-8 + 2 \times (-2)$  d  $(5-7)(-3+5)$  $(e) 5 + 3 \times (7 - 3 \times 5)$ 

suivant :

- Choisir un nombre
- Ajouter 1.
- Élever le résultat au carré.
- Soustraire au résultat le carré du nombre de départ.
- 1 Montrer que lorsqu'on choisit le nombre 2 au départ, on obtient le nombre 5 au final.
- 2 Quel résultat obtient-on lorsqu'on choisit au départ le nombre *−*3?

- $\mathbf{E}.49$   $\bigodot$   $\bigodot$  Calculer les expressions suivantes en détaillant les étapes :  $\binom{a}{b} 8 - 10 + 4 - 11$   $\binom{b}{b} 3 \times (-3) \times (-2)$ 
	- c  $8 + (-4) \times (-2)$  d  $(4-7)(-3+5)$  $(e) 5 + 2 \times (5 - 4 \times 5)$

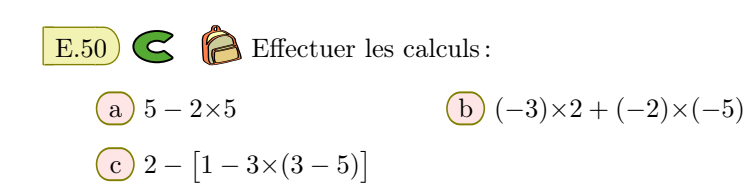

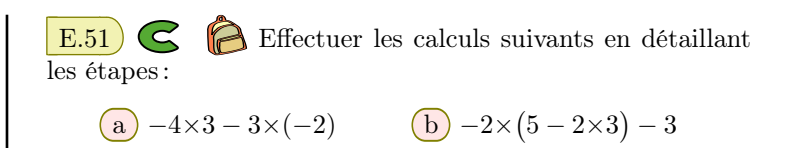